# 拝啓 添削者様~ブログパーツで繋がる相互添削ネットワーク~

奈良先端科学技術大学院大学 情報科学研究科 博士前期課程1年 井之上直也 有木隼人 江口萌

### **1.**プロジェクト概要

近年の国際化により、外国語学習に対する需要が高まってい る。本プロジェクトの目的は、外国語学習者を手助けする相互 添削ネットワークの構築を行うことである。具体的には利用者 が相互添削が行うことができる Web サイト「wrica(ライカ)」を 作成する。 本プロジェクトでは相互添削ネットワークの構築を 通して、自然言語処理の資源である誤用コーパスを収集するこ とができる。また、現在誤用コーパスを用いた自動添削機能の 開発を検討中である。

## 2**.**相互添削ネットワーク

本プロジェクトでは、Webサイト「wrica」を作成する。外国語 学習者はwricaを通じて相互添削ネットワークに参加できる。 相互添削の基本理念は、利用者は学習言語で書いた記事を 添削してもらう変わりに、他の利用者が書いた自分の母国語 の記事を添削するものである。

従来のインターネットを用いて添削してもらう方法として、相 互添削SNS、Language Exchangeサイト(ペンパル紹介、プロ による添削、チャット・掲示板形式による投稿添削)などを利用 する方法が挙げられる。しかし、それらには以下のような問題 点が挙げられる。

- ①サービスを利用するために会員登録などの手間がかか る
- ②Language Exchangeサイトなどのように個人間で外国 人と連絡を取らなければならない場合、連絡を取り続け るのが困難
- ③プロによる添削サービスを利用する場合、有料の場合 が多く、また時間もかかってしまう
- ④添削を行うとき、添削ツールなどが用意されておらず、 訂正部分を指摘するのに手間がかかる

一方、wricaでは普段自分の使っているブログにブログパー ツを貼付することで手軽に相互添削ネットワークに無料で参加 することができる。wricaのサイト内に限ることなくブログを通じ て多くの場で学習成果を公開することができる。直感的に添削 できるインターフェースが提供されているために容易に添削を 行うことができる。また、サイトを通じて添削を行うために個人 間で外国人と連絡を取る必要はない。

#### 3**.wrica**

wricaは会員登録を行わずに、wricaから直接記事を投稿し、 他人の記事を添削することができる。しかし、会員登録をした 場合は、wricaだけではなく、自分のブログから記事を投稿す ることができる。自分の母国語で書かれた記事を添削するとき、 利用者の興味のある分野が推薦されるために効率的に添削 する記事を見つけることができる。wrica内で利用できる簡易 メッセージ機能を使うことができるなどのメリットがある。 記事 添削の依頼方法(ブログを使う場合)は、

- ①普段使っているブログにwricaのブログパーツを 貼り付ける(最初に一度のみ)
- ②添削してもらいたい部分のみを[wrica]~[/wrica]タグで 囲み、後は普段通りに記事を投稿する
- ③ブログパーツのupdateボタンをクリックして、wricaに投 稿する際に必要なタイトルや執筆の背景を入力し投稿 ボタンを押す
- ④wricaの掲示板に記事が投稿され、添削の依頼が完了 する
- また、非会員・ブログを持っていない利用者は、wrica内の掲 示板に直接投稿することで添削を依頼することができる。
- 図1にブログ画面の様子を示す。

記事の添削を行う時は、表示された文章上で添削したい 位置をクリックすることで簡単に操作を行うことができる。添 削の操作として「削除」「挿入」「置換」「コメント」の処理がで きる。添削画面を図2に示す。

wrica

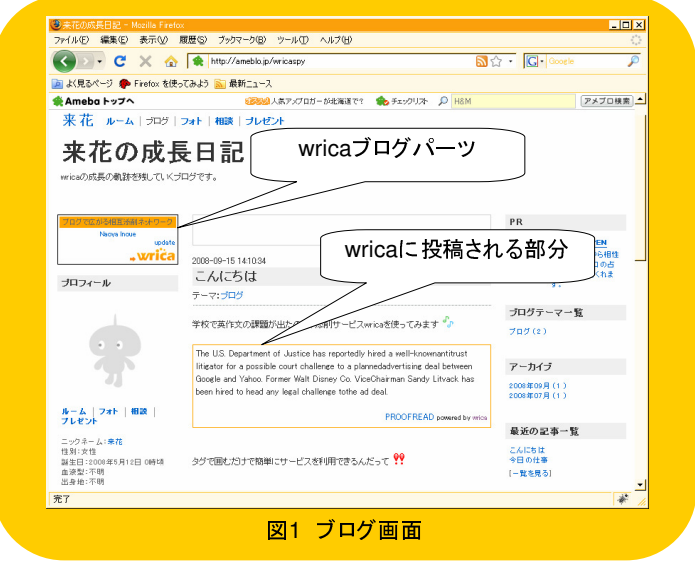

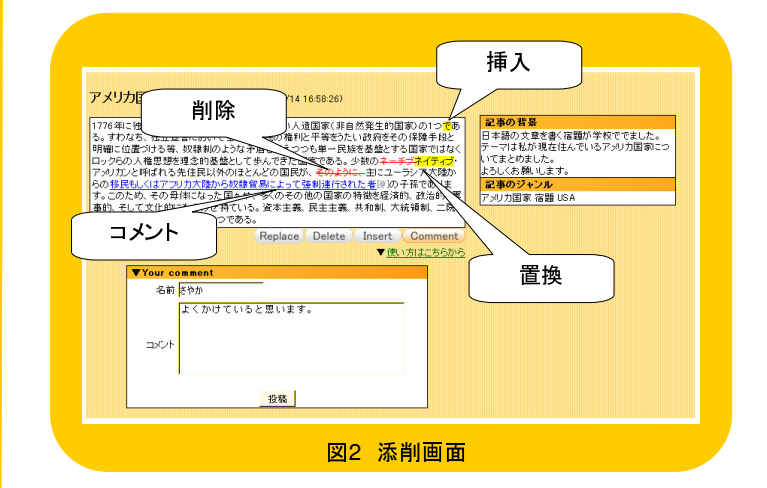

#### 4**.**資源の獲得・利用

wricaを通じて誤用コーパスの獲得ができる。獲得できる誤用 コーパスの例を以下に挙げる。オペレーション、オフセット、 アーギュメントの組と本文をデータとして収集する予定である。

> ...I drink take medicine... ―(DELETE, 2 , 6, -) ―(INSERT, 2, -, take)

外国語学習者に対してよくある間違い例の提示、スペルチェッ ク、文法チェック、文脈に即した単語を用いることができている かのチェックを行うシステムの構築を目指している。

#### 5**.**おわりに

現在、wricaは試用段階である。今後は一般公開を行いGUIの 改善・コーパスの獲得を行う。

本プロジェクトは奈良先端大学院大学 大学院教育改革支援プ ログラムの支援を受け行っている。